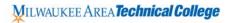

## **GRDS-107: Digital Imaging: Adobe Photoshop**

## Course Description:

This course is an introduction to digital imaging in Adobe Photoshop as it applies to design and illustration. Students learn digital color correction, retouching, image manipulation, special effects, image composing and creative design techniques. Differences between raster and vector graphics are discussed. Students also learn how to manage files, optimize images for print output and multimedia applications.

Total Credits: 3.00

## **Course Competencies**

- 1. Demonstrate aesthetics, composition, and type handling
- 2. Apply current software techniques and methods
- 3. Employ file management workflow for project files
- 4. Generate composited images using online resources
- 5. Manipulate digital images through color correction, retouching and filters
- 6. Apply a variety of methods to image clipping and masking processes
- 7. Prepare print/web ready files according to industry best practices
- 8. Develop and apply creative concepts and design solutions to meet project goals
- 9. Assess design and technique in a constructive critique setting

Portfolio that contain examples in both .psd, web .jpg and .pdf formats of at least 80% of the following skills, techniques and files.

- 1. Identify system requirements, tools & commands associated with Adobe Photoshop.
- 2. Submit various file formats in Adobe Photoshop.
- 3. Submit a scanned image for manipulation/enhancement in Adobe Photoshop software.
- 4. Utilize images from an online stock photo library.
- 5. Prepare scanned image for final reproduction.
- 6. Retouch a photographic image that has minor scratches and dust spots.
- 7. Create silhouetted images with a rectangular, opaque, and white background.
- 8. Silhouette a scanned image with the Clipping Path feature of Adobe Photoshop.
- 9. Create a new image with elements from two or more stock, photographic images.
- 10. Create a duotone with one black and one Pantone color from a stock photo.
- 11. Include the use of Photoshop and third party filters on one or more stock photo images
- 12. Enhance sharpness of a scanned image
- 13. Create an original illustration in Adobe Photoshop
- 14. Create a series of type design examples with Photoshop effects based on, but not limited to, those demonstrated by the instructor.
- 15. Demonstrate the use of the Layers feature in Adobe Photoshop software.
- 16. Demonstrate the use of Channels in the creation of a Photoshop image.
- 17. Understand the various color systems used in the graphic arts industry

## MILWAUKEE AREA Technical College

Contact: Chris Brzinski Instructor / Program Coordinator Graphic Design Department School of Media & Creative Arts Milwaukee Area Technical College (414) 297-6342 matcgraphicdesign.com